## **3 Phones**

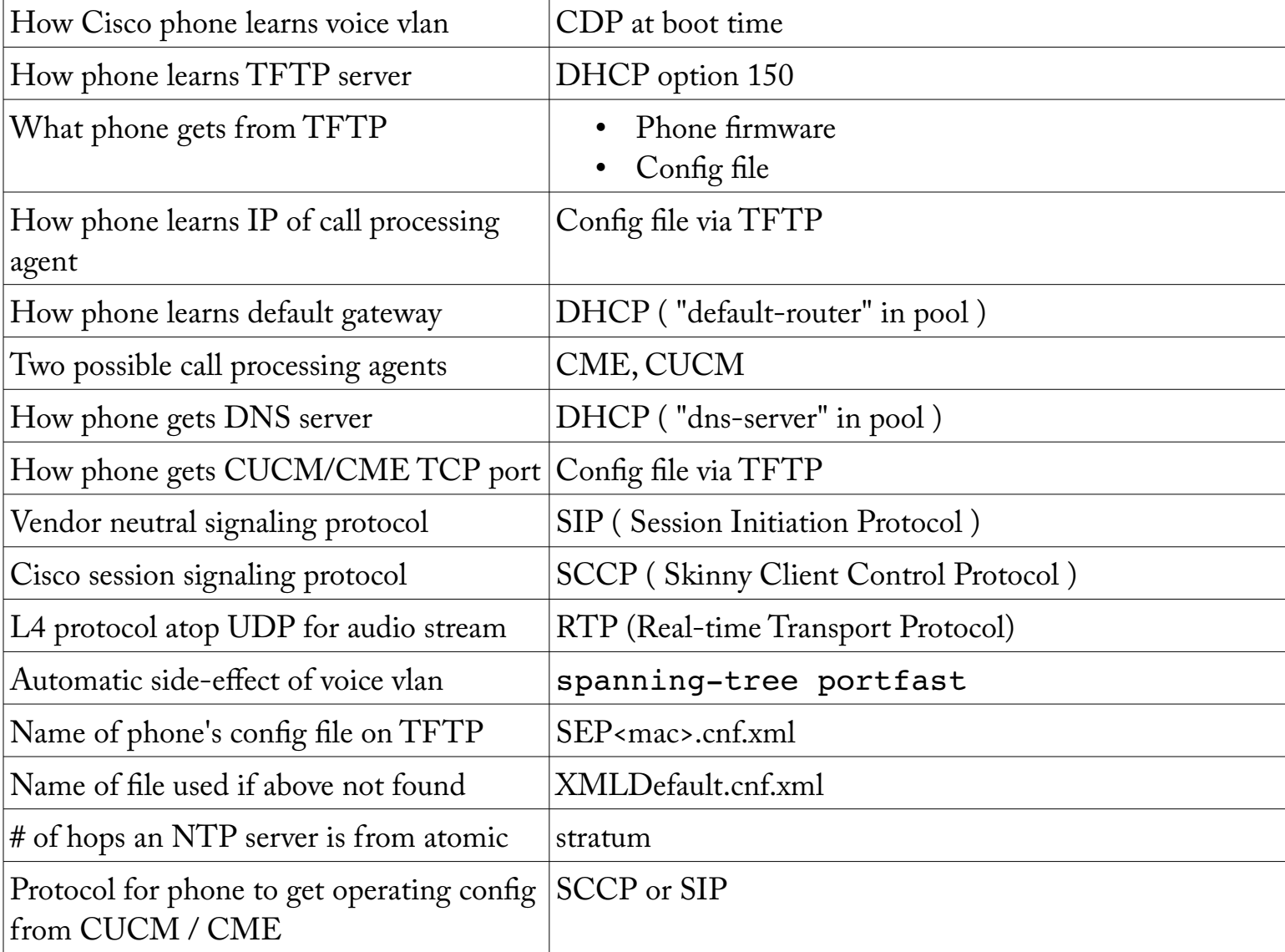

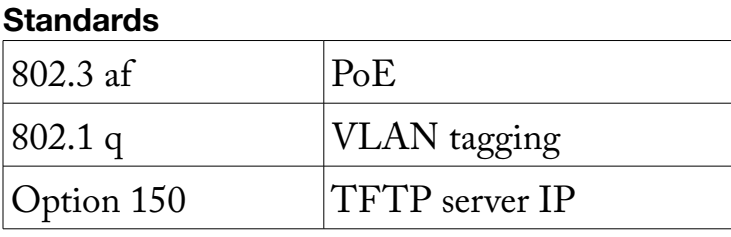

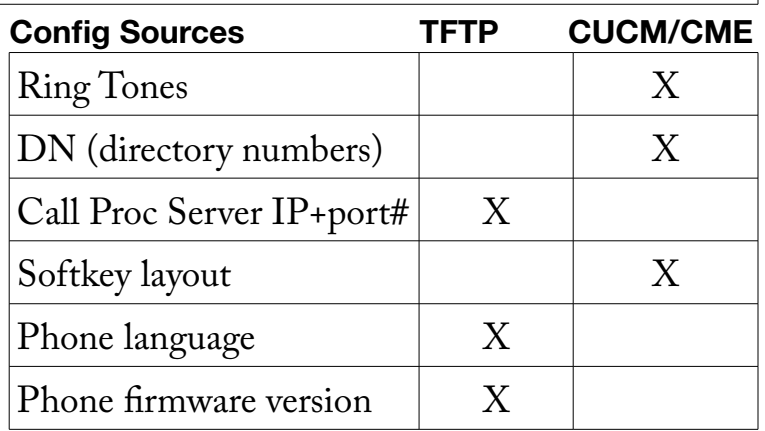

## **Acronyms**

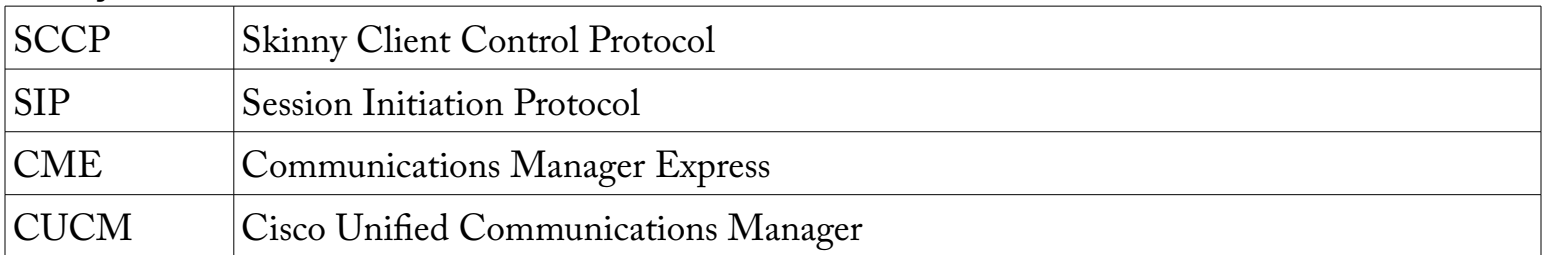

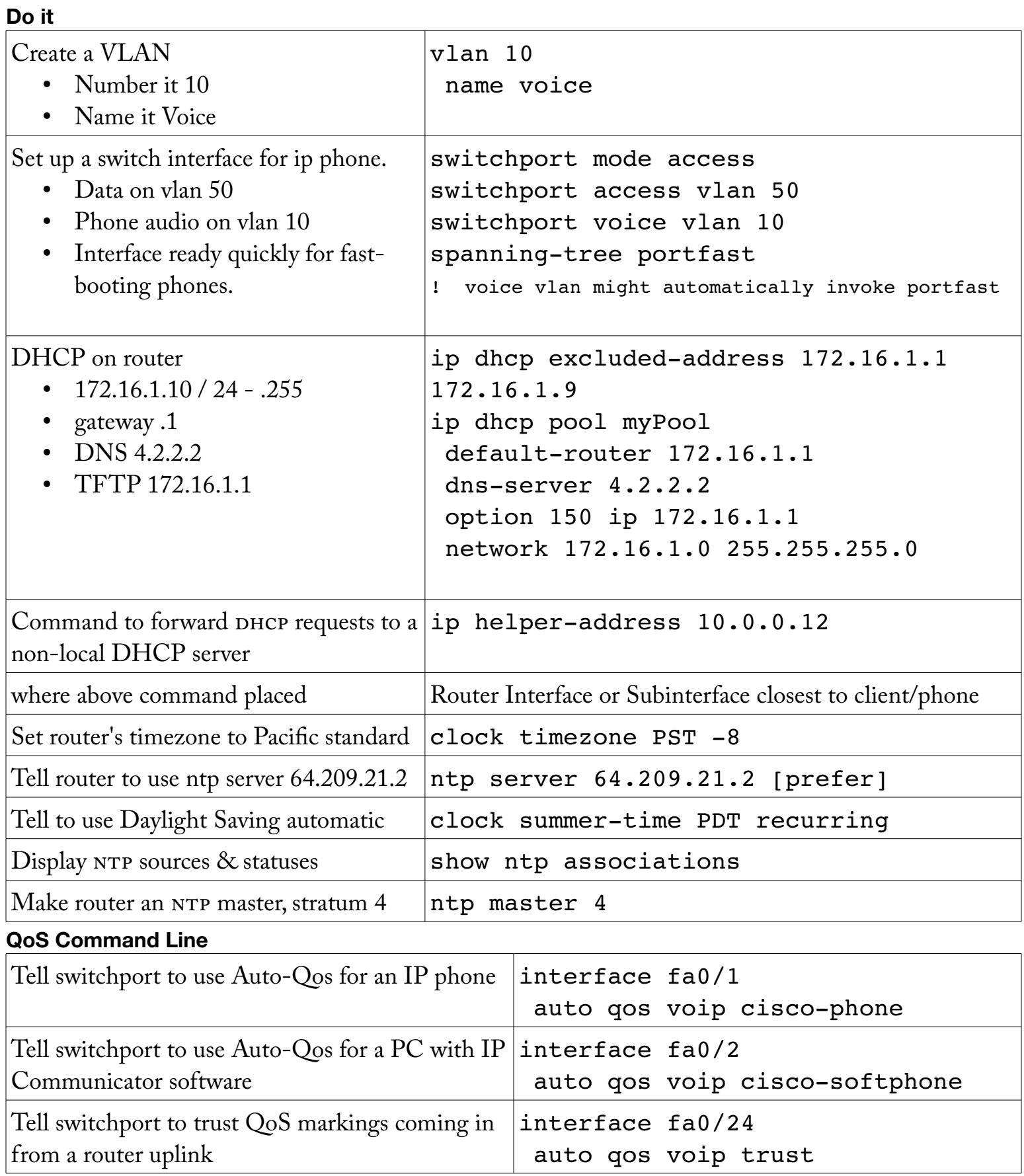

## **Quality of Service**

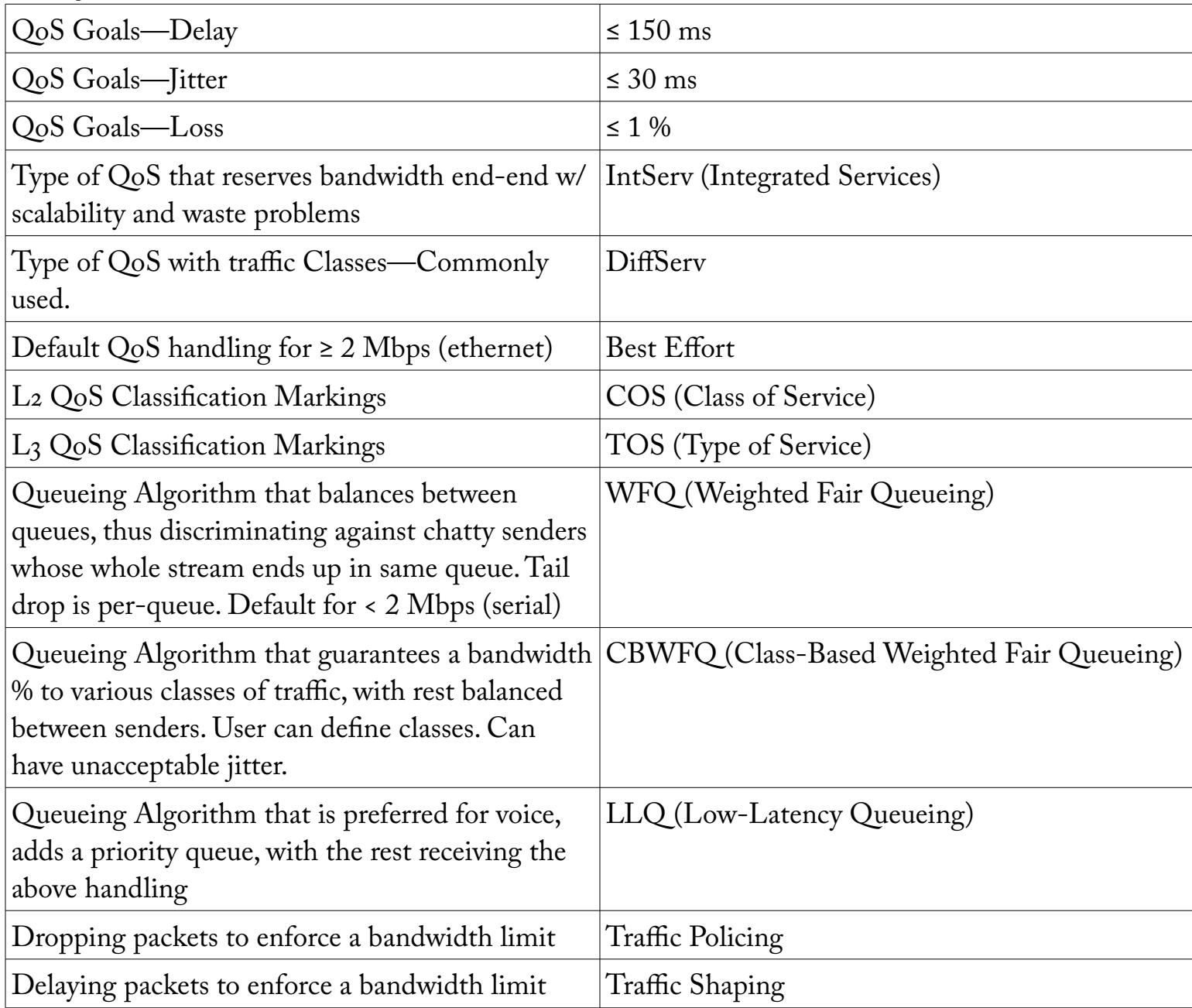